#### Word 2003

- 13 ISBN 9787111178927
- 10 ISBN 7111178920

出版时间:2006-1

页数:289

版权说明:本站所提供下载的PDF图书仅提供预览和简介以及在线试读,请支持正版图书。

#### www.tushu000.com

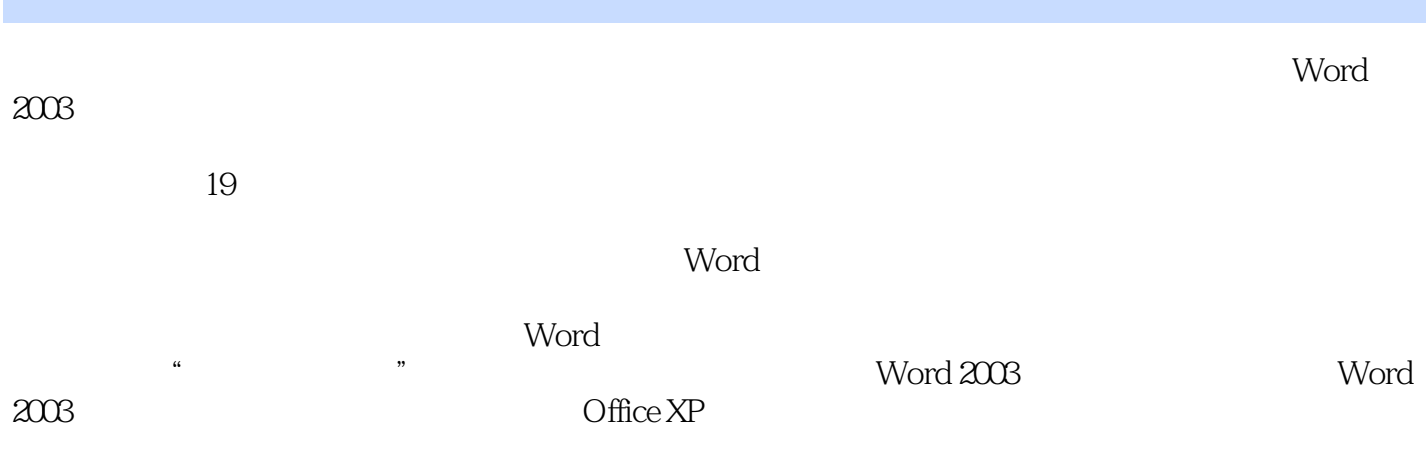

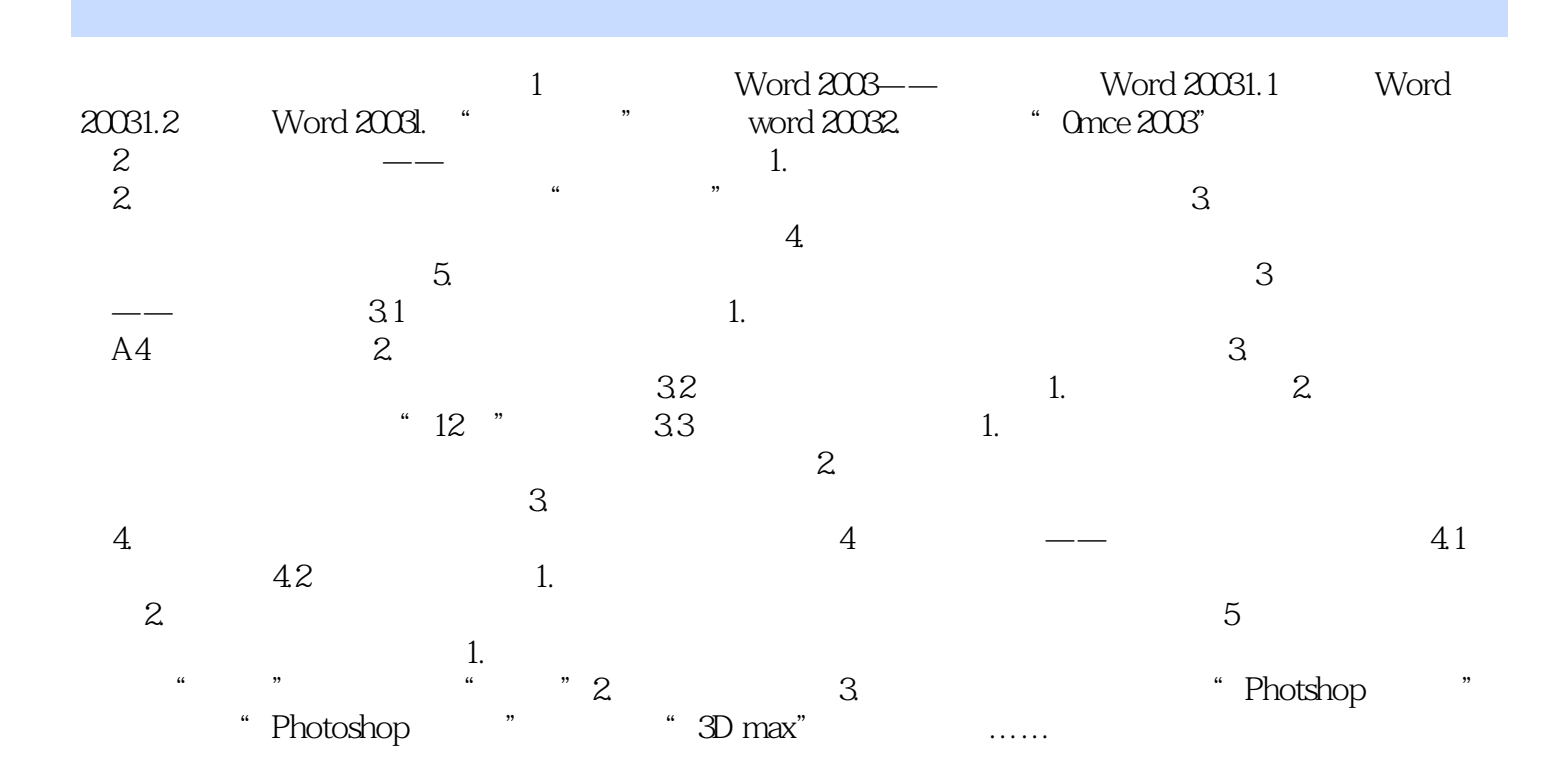

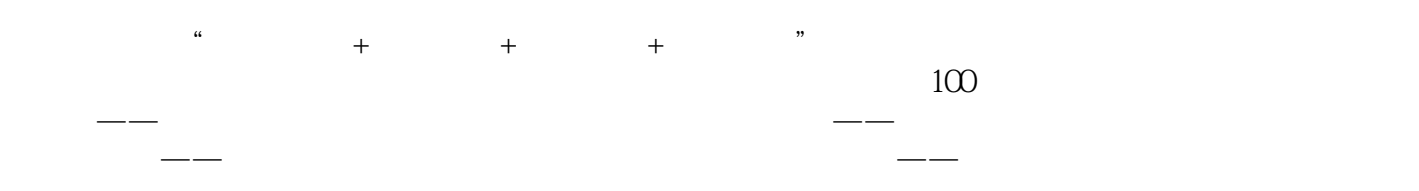

Word 2003 Word 2003<br>Diffice XP

 $\Box$  The XP

本站所提供下载的PDF图书仅提供预览和简介,请支持正版图书。

:www.tushu000.com